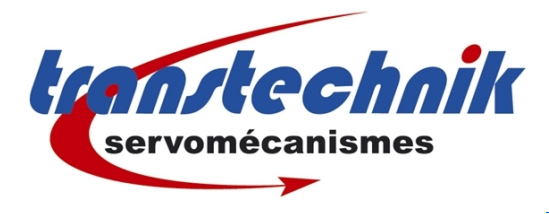

## **CDD - paramètre 403-STAT**

*Description*

*Auteur : ND Date: 08/01/10 Révision : 3*

Le paramètre 403-STAT permet de connaître l'état actuel du variateur CDD. Malheureusement aucun détail sur les 16 bits de ce mot n'est fournis dans la documentation LUST.

Ce paramètre peut-être lu depuis la liaison série par exemple.

## **Signification des bits**

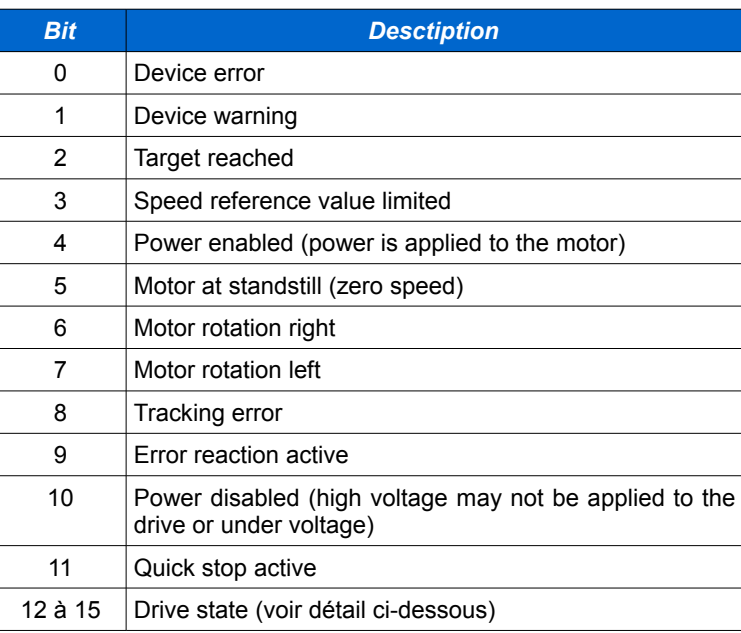

## **Drive State**

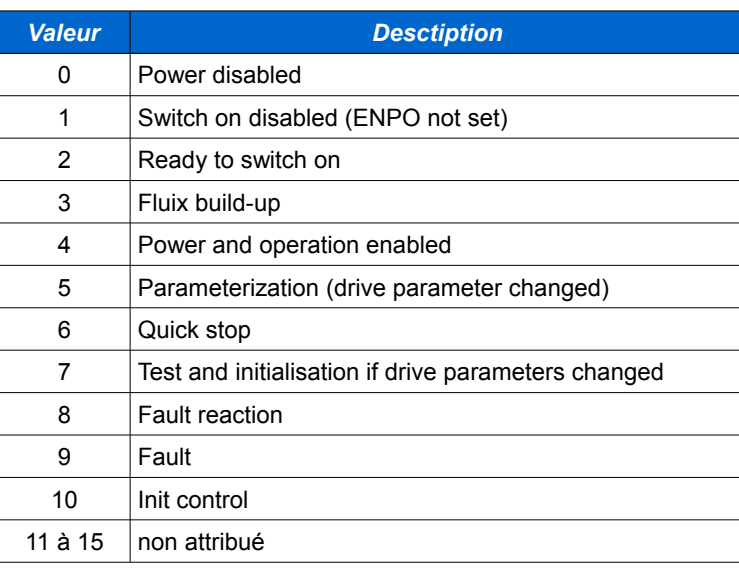

*REMARQUE : pour acquitter un défaut (Drive State=9) il faut mettre à 1 le paramètre 74-ERES.*